# skillsoft<sup>¥</sup> global knowledge<sub>™</sub>

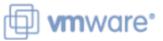

## VMware Horizon: Deploy and Manage

Duration: 5 Days C

Course Code: VMHDM Version: 8.8

#### Overview:

This five-day course gives you the hands-on skills to deliver virtual desktops and applications through a single virtual desktop infrastructure platform. You build on your skills in configuring and managing VMware Horizon® 8 through a combination of lecture and hands-on labs. You learn how to configure and deploy pools of virtual machines and how to provide a customized desktop environment to end-users. Additionally, you learn how to install and configure a virtual desktop infrastructure platform. You learn how to install and configure a virtual desktop infrastructure platform. You learn how to install and configure a virtual desktop infrastructure platform. You learn how to install and configure VMware Horizon® Connection Server<sup>TM</sup>, VMware Unified Access Gateway<sup>TM</sup>, how to configure a load balancer for use with Horizon, and how to establish Cloud Pod Architecture.

#### **Product Alignment**

VMware Horizon 8 v2212

## **Target Audience:**

Tier 1 Operators, administrators, and architects for VMware Horizon

### **Objectives:**

#### After completing this course you should be able to:

- Recognize the features and benefits of VMware Horizon
- Define a use case for your virtual desktop and application infrastructure
- Use vSphere to create VMs to be used as desktops for VMware Horizon
- Create and optimize Windows VMs to create VMware Horizon desktops
- Install and Configure Horizon Agent on a VMware Horizon desktop
- Configure, manage, and entitle desktop pools of full VMs
- Configure and manage the VMware Horizon Client systems and connect the client to a VMware Horizon desktop
- Configure, manage, and entitle pools of instant-clone desktops Create and use Remote Desktop Services (RDS) desktops and application pools

- Monitor the VMware Horizon environment using the VMware Horizon Console Dashboard and Horizon Help Desk Tool
- Identify VMware Horizon Connection Server installation, architecture, and requirements
- Describe the authentication and certificate options for the VMware Horizon environment
- Recognize the integration process and benefits of Workspace ONE® Access<sup>™</sup> and Horizon 8
- Compare the remote display protocols that are available in VMware Horizon
- Describe the 3D rendering options available in Horizon 8
- Discuss scalability options available in Horizon 8
- Describe different security options for the Horizon environment

#### Prerequisites:

#### Attendees should be abe to:

- Use VMware vSphere® Web Client to view the state of virtual machines, datastores, and networks
- Open a virtual machine console on VMware vCenter® and access the guest operating

## **Testing and Certification**

Recommended as preparation for the following exams:

**2VO-51.23** - Vmware Horizon 8.x Professional required for VCP-DTM 2023 Certification

## Content:

#### **Course Introduction**

- Introductions and course logistics
- Course objectives

Introduction to VMware Horizon

- Recognize the features and benefits of Horizon
- Describe the conceptual and logical architecture of Horizon

#### Introduction to Use Case

- Convert customer requirements to use-case attributes
- Define a use case for your virtual desktop and application infrastructure

vSphere for VMware Horizon

- Explain basic virtualization concepts
- Use VMware vSphere® Client<sup>™</sup> to access your VMware vCenter System and VMware ESXi<sup>™</sup> hosts
- Create a Windows virtual machine using vSphere

#### Create Windows Desktops

- Outline the steps to install Horizon Agent on Windows virtual machines • Install Horizon Agent on a Windows virtual Machine
- Optimize and prepare Windows virtual machines to set up Horizon desktop VMs

#### Create Linux Desktops

- Create a Linux VM for Horizon
- Install Horizon Agent on a Linux virtual machine
- Optimize and prepare Linux virtual machines to set up Horizon desktop VMs

#### Creating and Managing Desktop Pools

- Identify the steps to set up a template for desktop pool deployment
- List the steps to add desktops to the VMware Horizon® Connection Server™ inventory
- Compare dedicated-assignment and floating-assignment pools
- Outline the steps to create an automated pool
- Define user entitlement
- Explain the hierarchy of global, pool-level, and user-level policies

#### VMware Horizon Client Options

- Describe the different clients and their benefits
- Access the Horizon desktop using various Horizon clients and HTML
- Configure integrated printing, USB redirection, and the shared folders option
- Configure session collaboration and media optimization for Microsoft Teams

Creating and Managing Instant-Clone Desktop Pools

- List the advantages of instant clones
- Explain the provisioning technology used for instant clone desktop pools
- Set up an automated pool of instant clones
- Push updated images to instant clone desktop pools

Creating RDS Desktop and Application Pools

- Explain the difference between an RDS desktop pool and an automated pool
- Compare and contrast an RDS session host pool, a farm, and an application pool
- Create an RDS desktop pool and an application pool
- Access RDS desktops and application from Horizon Client
- Use the instant clone technology to automate the build-out of Remote Desktop Session Host farms
- Configure load-balancing for RDSHs on a farm

#### Monitoring VMware Horizon

- Monitor the status of the Horizon components using the Horizon Administrator console dashboard
- Monitor desktop sessions using the HelpDesk tool
- Monitor the performance of the remote desktop using the Horizon Performance Tracker

#### Horizon Connection Server

- Recognize the VMware Horizon reference architecture
- Identify the Horizon Connection Server supported features
- Identify the recommended system requirements for Horizon Connection Server
- Configure the Horizon event database
  Outline the steps for the initial configuration of Horizon Connection Server
- Discuss the AD LDS database as a

#### Securing Connections: Network

- Compare tunnels and direct connections for client access to desktops
- Discuss the benefits of using Unified Access Gateway
- List the Unified Access Gateway firewall rules
- Configure TLS certificates in Horizon

#### Securing Connections: Authentication

- Compare the authentication options that Horizon Connection Server supports
- Restrict access to the Horizon remote desktops using restricted entitlements
- Describe the smart card authentication methods that Horizon Connection Server supports
- Explain the purpose of permissions, roles, and privileges in VMware Horizon
- Create custom roles

#### Horizon Scalability

- Describe the purpose of a replica connection server
- Explain how multiple Horizon Connection Server instances in a pod maintain synchronization
- List the steps to configure graphics cards for use in a Horizon environment
- Configure a load balancer for use in a Horizon environment
- Explain Horizon Cloud Pod Architecture LDAP replication
- Explain Horizon Cloud Pod Architecture scalability options

#### Horizon Cloud and Universal Broker

- Recognize the features and benefits of Horizon Cloud Service
- Use Universal broker to connect to a Horizon Cloud instance
- Configure and pair the Horizon Cloud Connector appliance with Horizon Connection Server

## Workspace ONE Access and Virtual Application Management

- Recognize the features and benefits of Workspace ONE Access
- Explain identity management in Workspace ONE Access
- Explain access management in Workspace ONE Access
- Describe the requirements to install and configure True SSO in a Horizon environment
- Describe the Workspace ONE Access directory integration

critical {an important component?} component of the Horizon Connection Server installation

Horizon Protocols

- Compare the remote display protocols that are available in VMware Horizon
- Describe the BLAST Display Protocol Codecs
- Summarize the BLAST Codec options
- List the ideal applications for each BLAST codec
- Describe the BLAST and PCoIP ADMX GPO common configurations

Graphics in Horizon

- Describe the 3D rendering options available in Horizon 8
- Compare vSGA and vDGA
- List the steps to configure graphics cards for use in a Horizon environment

**Further Information:** 

For More information, or to book your course, please call us on 0800/84.009 info@globalknowledge.be www.globalknowledge.com/en-be/  Deploy virtual applications with Workspace services